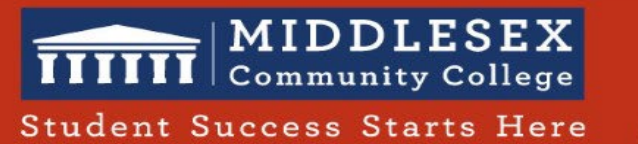

## **HyFlex Job Aid**

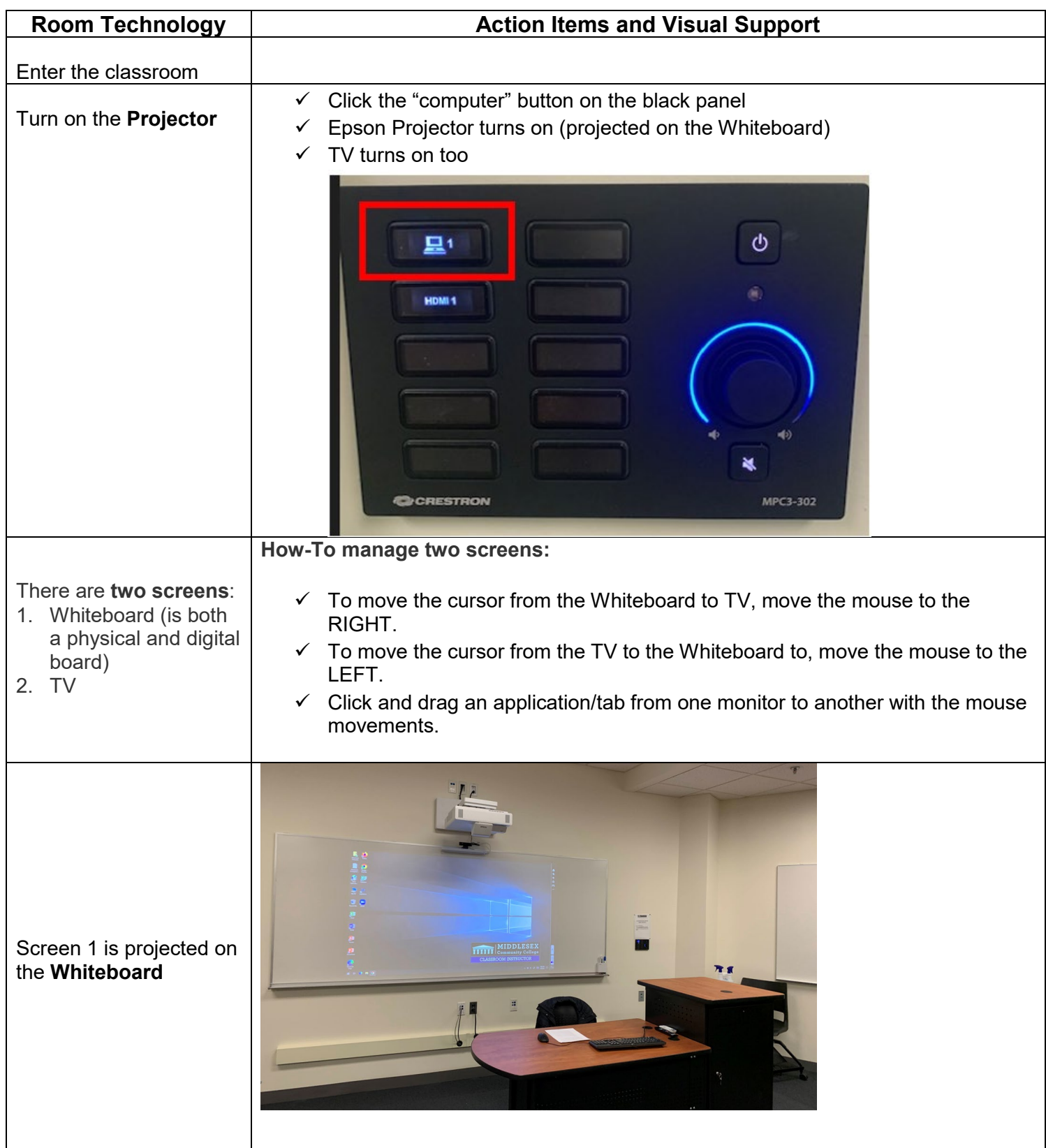

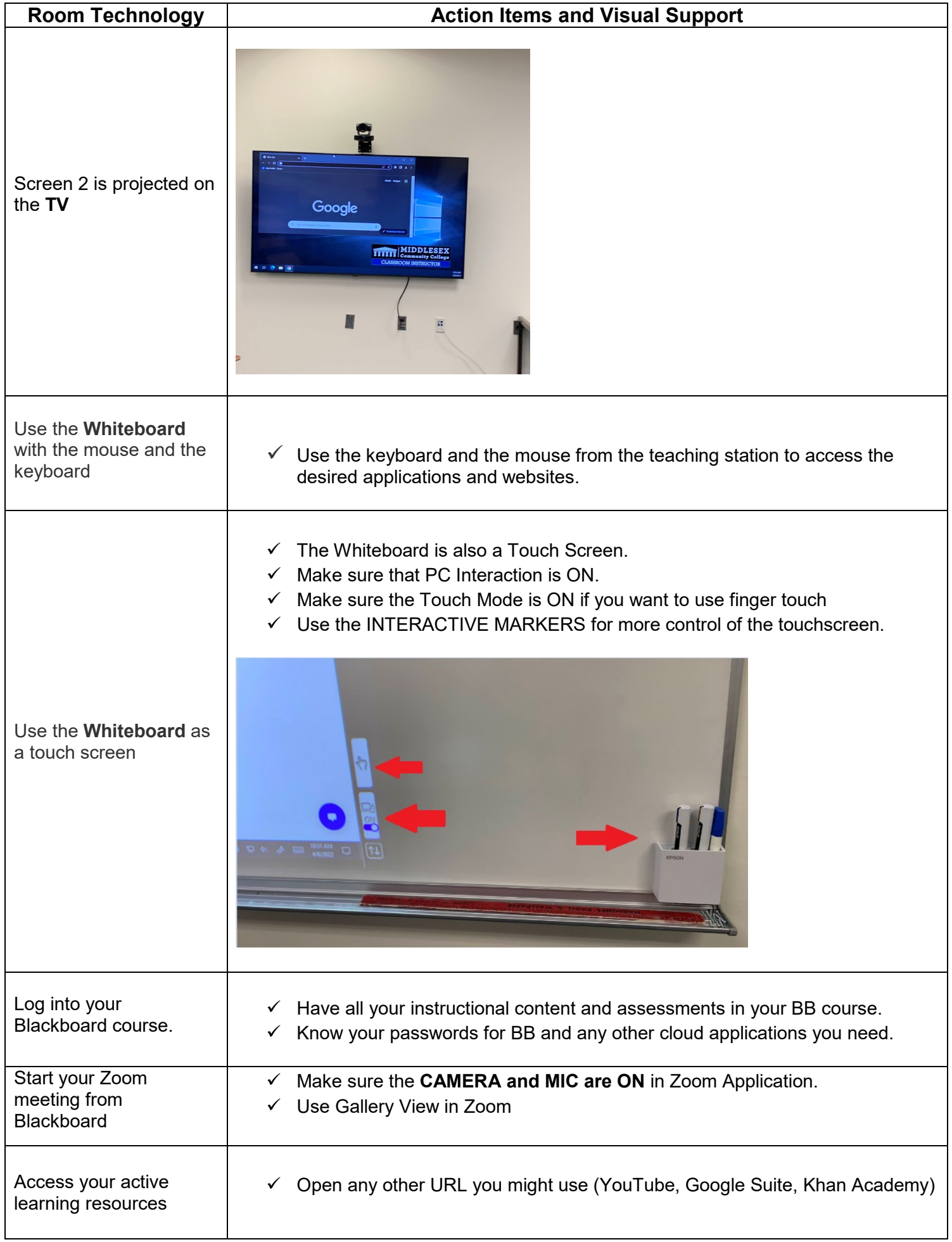

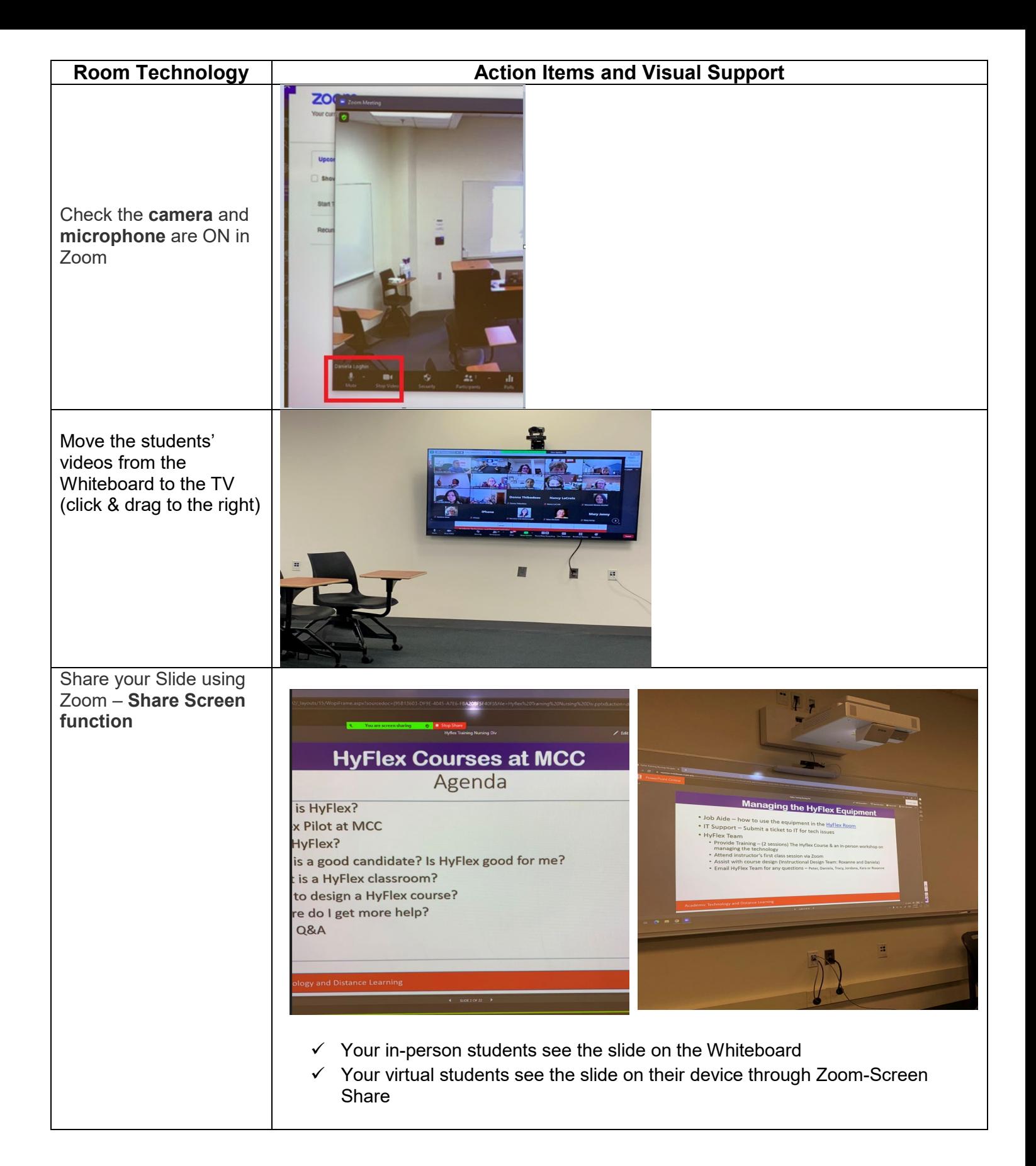

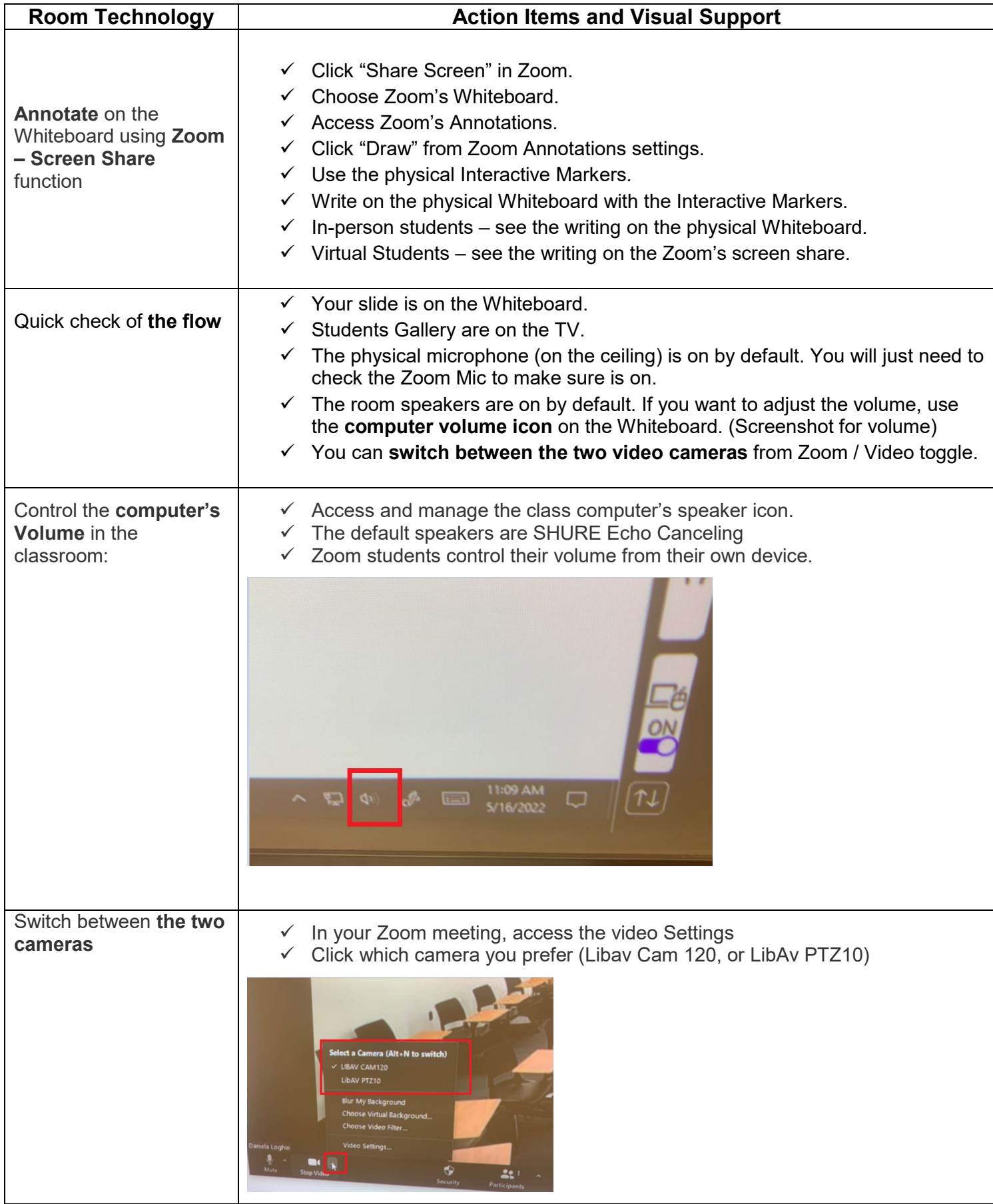

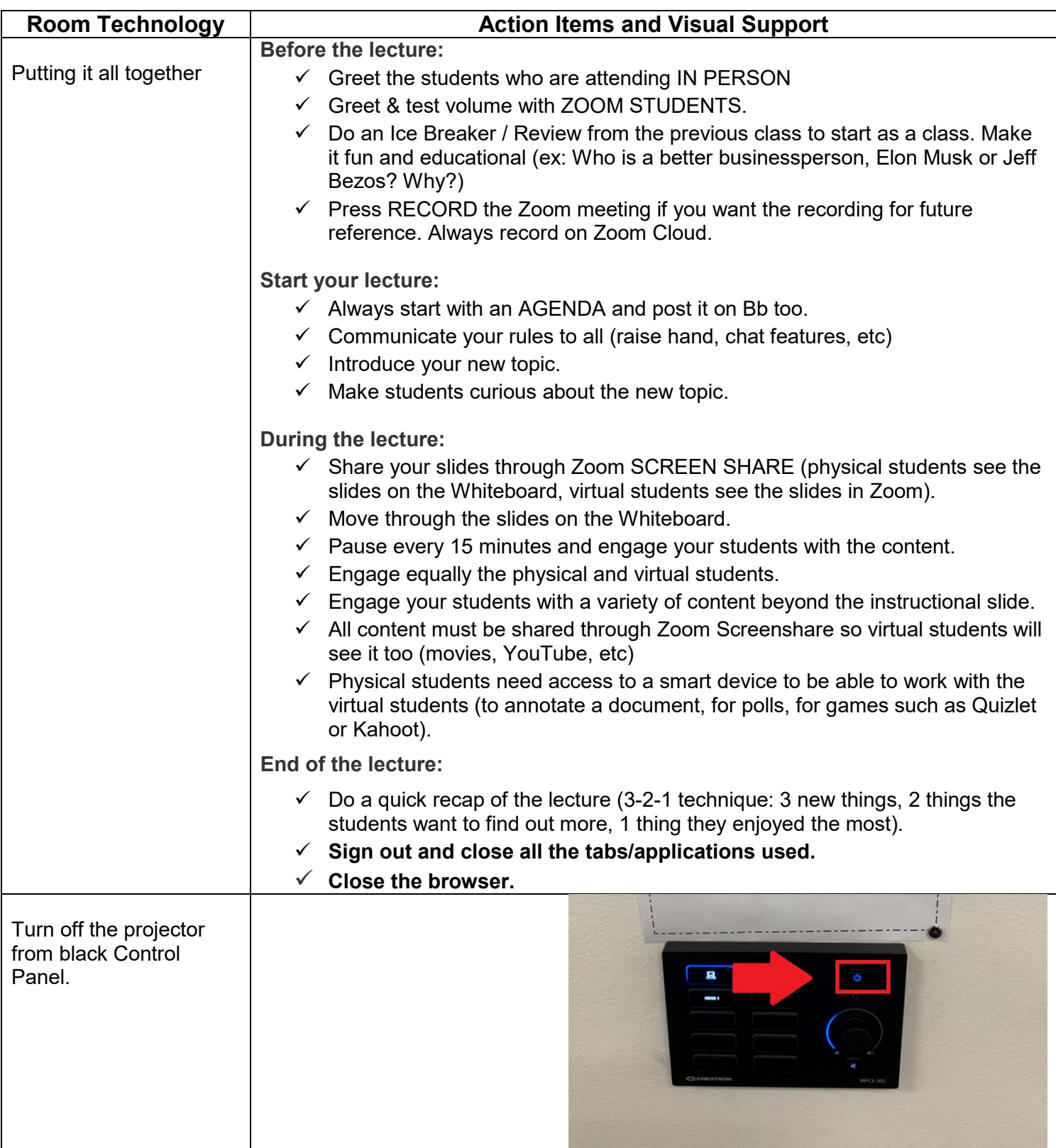